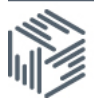

# UKDS.Stat API guide (SDMX-ML)

#### **Contents**

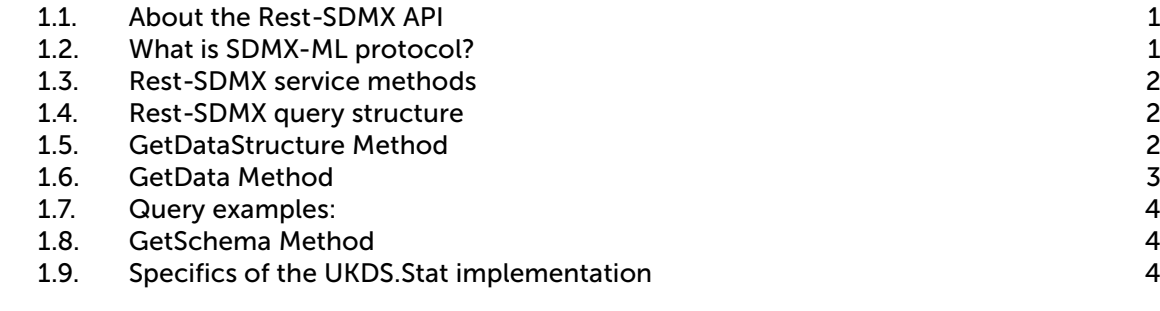

## <span id="page-0-0"></span>1.1. About the Rest-SDMX API

The UK Data Service provides access to international macro datasets in the UKDS.Stat application through a RESTful application programming interface (API) based on the SDMX-ML standard. This allows a developer to easily call the API using simple RESTful URL programmatically, and to obtain results in SDMX format.

You can use the API with any of the open datasets hosted on the UKDS.Stat platform:-

- All OECD datasets
- All IMF datasets
- All World Bank datasets
- United Nations: Unesco Institute for Statistics
- Human Rights Atlas

You cannot use the API with datasets that require authentication:-

- International Energy datasets
- United Nations: Comtrade
- United Nations: Unido

#### <span id="page-0-1"></span>1.2. What is SDMX-ML protocol?

The SDMX Technical Standards Version 1.0 establishes an information model which describes aggregated statistical data sets and the structural metadata needed to exchange them in a standard fashion. Based on the SDMX information model, XML formats (SDMX-ML) are used for exchange of structural metadata, data sets and queries. Versions 2.0 and 2.1 build on this foundation established in version 1.0 to provide a higher degree of support for the SDMX information model, with an emphasis on data sharing in the form of a set of standard registry services interfaces.

# <span id="page-1-0"></span>1.3. Rest-SDMX service methods

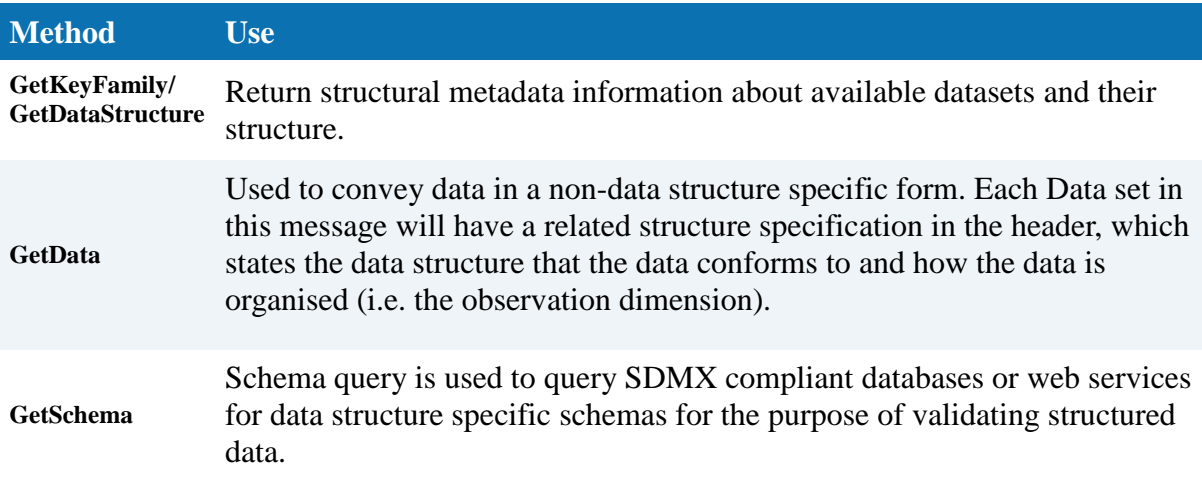

# <span id="page-1-1"></span>1.4. Rest-SDMX query structure

Details of the query structure are given below, however, a quick way to get started is to select your data as normal. Once you have made your selection go to:

• Export > SDMX(XML)

• Cut and paste the text into your application from the SDMX DATA URL box to obtain the data you have selected, or the text from the SDMX Data Structure Definition box to obtain the data structure.

# <span id="page-1-2"></span>1.5. GetDataStructure Method

To create a datastructure query, a dataset identifier and agency name must be supplied in an URL in the following format:

http://stats.ukdataservice.ac.uk/restsdmx/sdmx.ashx/{GetKeyFamily|GetDataStructure}/ <dataset identifier>/<agency name>[ ?<additional parameters>]

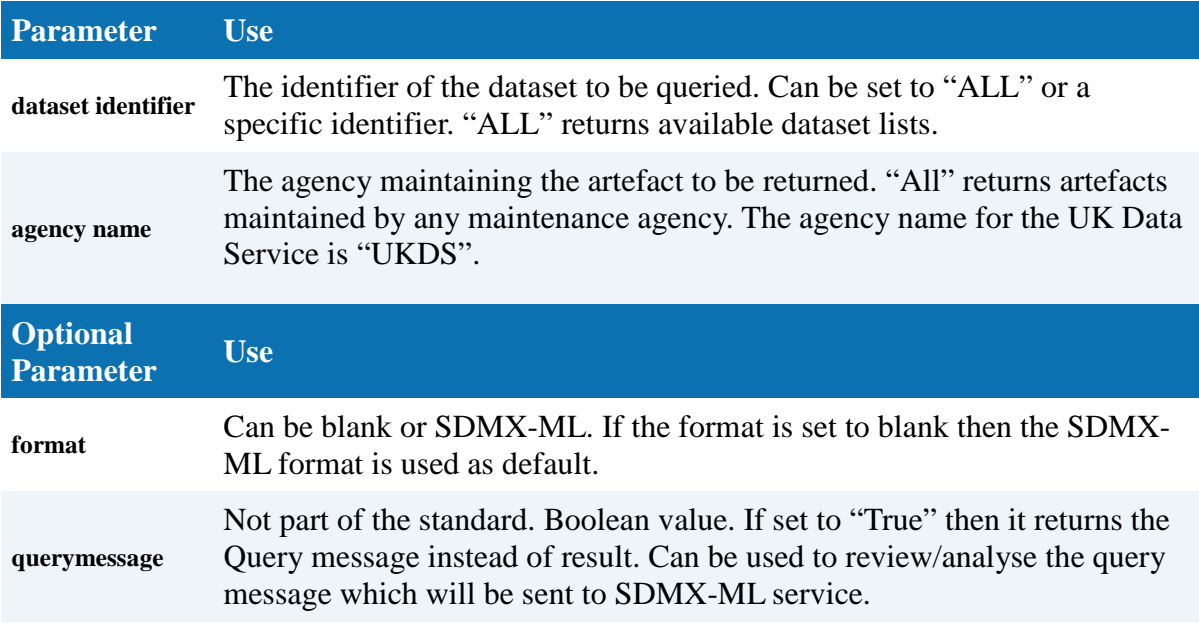

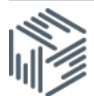

**Query examples:**

**Return data structure:** [http://stats.ukdataservice.ac.uk/restsdmx/sdmx.ashx/GetDataStructure/](http://stats.ukdataservice.ac.uk/restsdmx/sdmx.ashx/GetDataStructure/QNA/all?format=SDMX-ML) [QNA/all?format=SDMX-ML](http://stats.ukdataservice.ac.uk/restsdmx/sdmx.ashx/GetDataStructure/QNA/all?format=SDMX-ML)

**Return query message:** [http://stats.ukdataservice.ac.uk/restsdmx/sdmx.ashx/GetDataStructure/](http://stats.ukdataservice.ac.uk/restsdmx/sdmx.ashx/GetDataStructure/QNA/all?format=SDMX-ML&querymessage=true) [QNA/all?format=SDMX-ML&querymessage=true](http://stats.ukdataservice.ac.uk/restsdmx/sdmx.ashx/GetDataStructure/QNA/all?format=SDMX-ML&querymessage=true)

## <span id="page-2-0"></span>1.6. GetData Method

To create a data query, the following parameters must be supplied in an URL in the following format: a dataset identifier, a list of dimension item identifiers and some additional parameters:

http://stats.ukdataservice.ac.uk/restsdmx/sdmx.ashx/GetData/<dataset identifier>/<filter

expression>/<agency name>[?<additional parameters>]

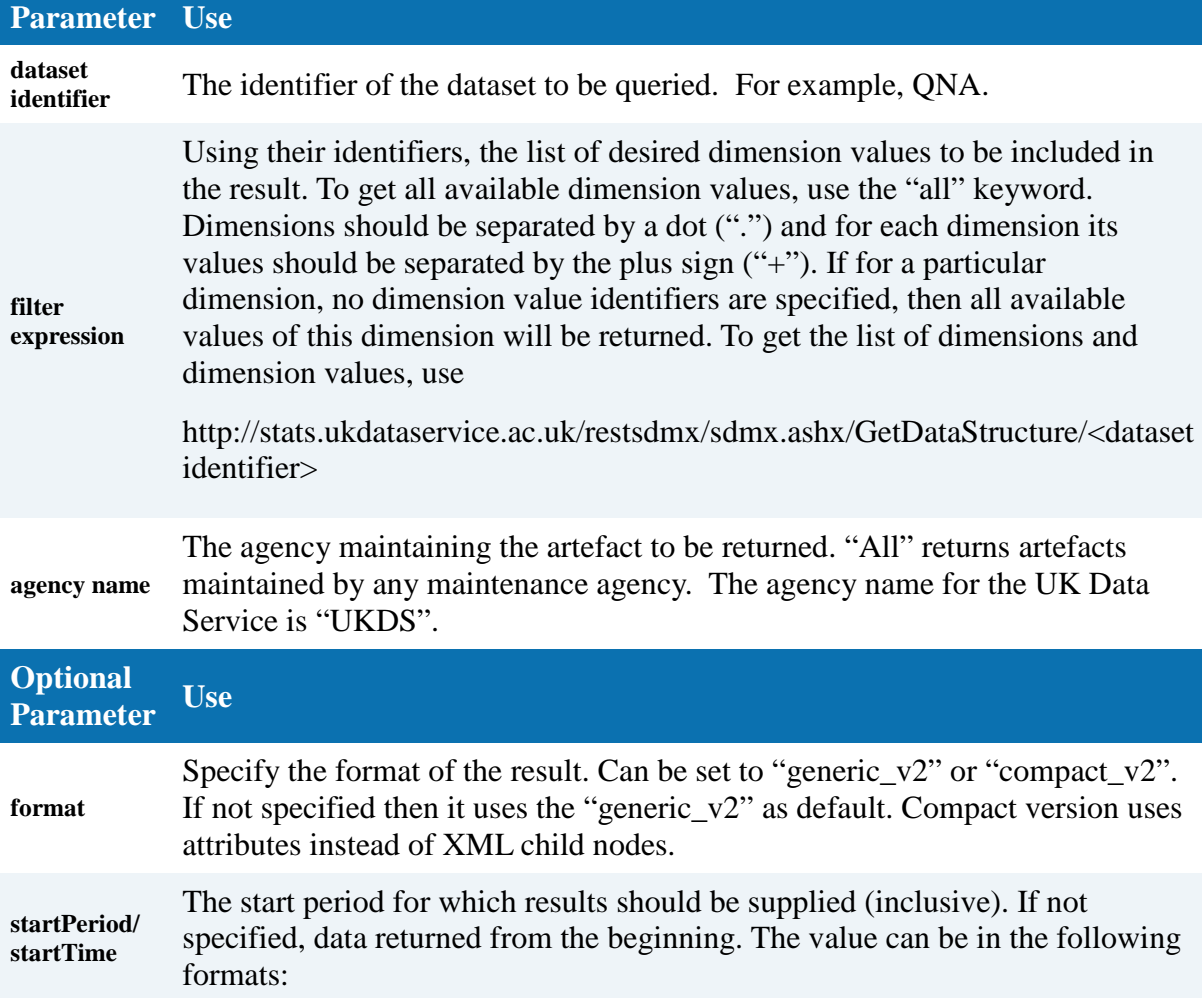

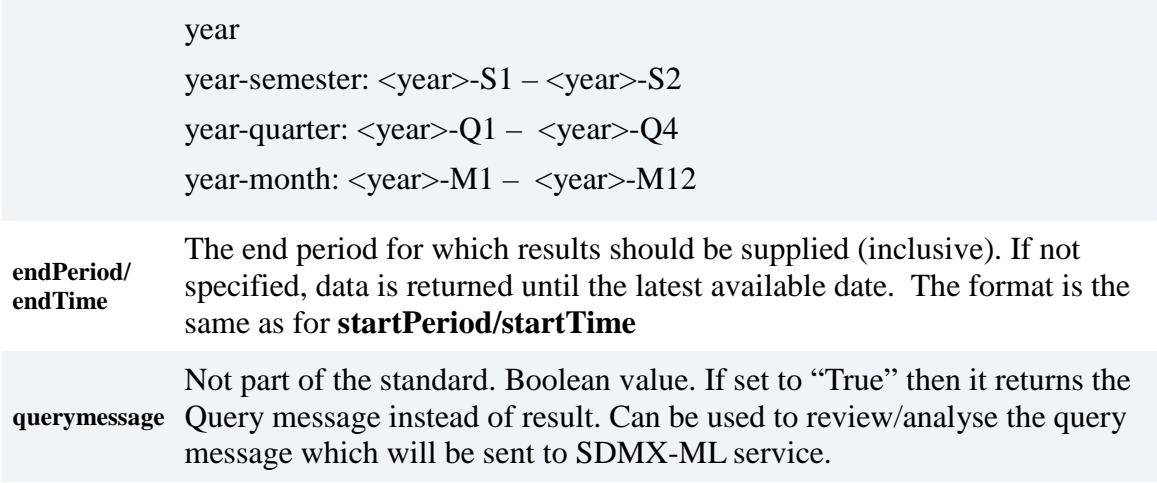

#### <span id="page-3-0"></span>1.7. Query examples:

Return generic data: http://stats.ukdataservice.ac.uk/restsdmx/sdmx.ashx/GetData/QNA/AUS+AUT.GDP+ B1\_GE.CUR+VOBARSA.Q/all?startTime=2009-Q2&endTime=2011-Q4

Return compact data:

http://stats.ukdataservice.ac.uk/restsdmx/sdmx.ashx/GetData/QNA/AUS+AUT.GDP+ B1\_GE.CUR+VOBARSA.Q/all?startTime=2009-Q2&endTime=2011-Q4&format=compact\_v2

#### Return query message:

http://stats.ukdataservice.ac.uk/restsdmx/sdmx.ashx/GetData/QNA/AUS+AUT.GDP+ B1\_GE.CUR+VOBARSA.Q/all?startTime=2009-Q2&endTime=2011-Q4&querymessage=true

### <span id="page-3-1"></span>1.8. GetSchema Method

To create a schema query, a dataset identifier must be supplied in an URL in the following format:

http://stats.ukdataservice.ac.uk/restsdmx/sdmx.ashx/GetSchema/<dataset identifier>

**Parameter Use**

**dataset identifier** The identifier of the dataset to be queried. For example "QNA".

**Query examples:**

#### **Return schema:**

[http://stats.ukdataservice.ac.uk/restsdmx/sdmx.ashx/GetSchema/QNA](http://stats.oecd.org/restsdmx/sdmx.ashx/GetSchema/QNA)

#### <span id="page-3-2"></span>1.9. Specifics of the UKDS.Stat implementation

The following are a list of specific UKDS.Stat REST SDMX interface implementation details at this time. Please be advised that the list will be updated to reflect developments and/or new features of the SDMX standard.

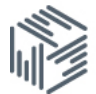

- Only anonymous queries are supported, there is no authentication.
- Each response is limited to 1 000 000 observations.
- Maximum request URL length is 1000 characters.
- Cross-origin requests are supported by CORS headers (read more about COR[Shttp://www.html5rocks.com/en/tutorials/cors/\)](http://www.html5rocks.com/en/tutorials/cors/).
- Errors are not returned in the result but HTTP status codes and messages are set according to the Web Services Guidelines.
- 401 Unauthorized is returned if a non-authorised dataset is requested.
- The source (or Agency ID) parameter in the REST query is mandatory but the "ALL" keyword is supported.
- Versioning is not supported: always the latest implemented version is used.
- Reordering the data is not supported:
	- o The lastNObservations parameter is not supported.
	- o Observations follow the time series (or import-specific) order even if dimensionAtObservation=AllDimensions is used.
- The retrieval of reference metadata is not supported at this time